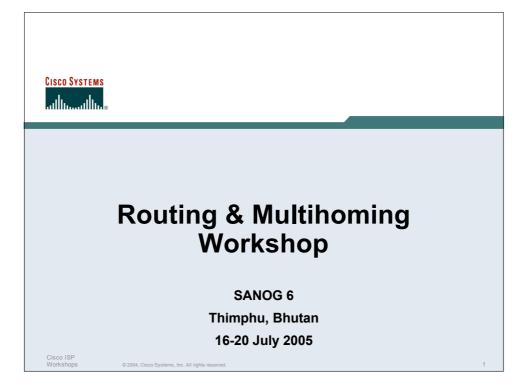

| Agenda                                                                  |   |
|-------------------------------------------------------------------------|---|
| Day One:                                                                |   |
| 09:00: Introductions, Objectives                                        |   |
| 09:30: Presentations                                                    |   |
| "Networking 101", "Routing Basics",                                     |   |
| "Introduction to OSPF", "OSPF for ISPs"                                 |   |
| 13:00: Break for Lunch                                                  |   |
| 14:00: Workshop Module 1 – Basic OSPF & iBGP                            |   |
| 16:00: Presentation                                                     |   |
| "Introduction to BGP"                                                   |   |
| 17:00: Workshop Module 1 (continued)                                    |   |
| 18:00: Close                                                            |   |
| (breaks for tea/coffee at 10:30 and 15:30)                              |   |
| Uiscu for<br>Workshops © 2004, Cisco Systems, Inc. All rights reserved. | 2 |

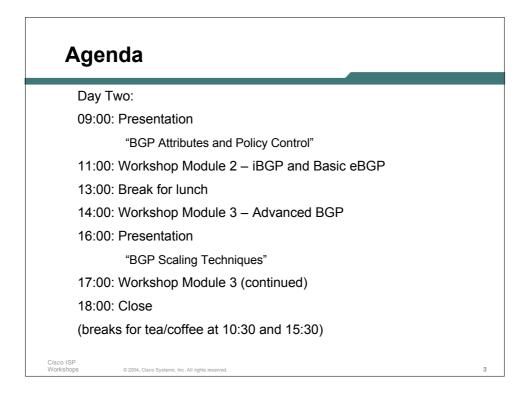

| Agenda                                                                  |   |
|-------------------------------------------------------------------------|---|
| Day Three:                                                              |   |
| 09:00: Presentation                                                     |   |
| "BGP Best Current Practices"                                            |   |
| 11:00: Workshop Module 4 – Multihoming Strategies                       |   |
| 13:00: Break for lunch                                                  |   |
| 14:00: Workshop Module 6 – Advanced OSPF                                |   |
| 16:00: Presentation                                                     |   |
| "BGP Scaling Techniques – Route Reflector"                              |   |
| 16:15: Workshop Module 7 – Route Reflector<br>18:00: Close              |   |
|                                                                         |   |
| (breaks for tea/coffee at 10:30 and 15:30)                              |   |
|                                                                         |   |
| Cisco ISP<br>Workshops © 2004, Cisco Systems, Inc. All rights reserved. | 4 |

| Agenda                                                                  |   |
|-------------------------------------------------------------------------|---|
| Day Four:                                                               |   |
| 09:00: Workshop Module 11 – Advanced Router Configuration               |   |
| 11:00: Presentation                                                     |   |
| "BGP Multihoming" (Part 1)                                              |   |
| 12:30: Workshop Module 12                                               |   |
| 13:00: Break for Lunch                                                  |   |
| 14:00: Workshop Module 12 (continued)                                   |   |
| 16:00: Presentation                                                     |   |
| "BGP Multihoming" (Part 2)                                              |   |
| 17:00: Workshop Module 12                                               |   |
| 18:00: Close                                                            |   |
| (breaks for tea/coffee at 10:30 and 15:30)                              |   |
| Cisco ISP<br>Workshops © 2004, Cisco Systems, Inc. All rights reserved. | 5 |

| Agenda                                                                  |   |
|-------------------------------------------------------------------------|---|
| Day Five:                                                               |   |
| 09:00: Presentation                                                     |   |
| "Service Provider Multihoming Examples"                                 |   |
| 11:30: Workshop Module 21 – Multihoming Case Study                      |   |
| 13:00: Break for lunch                                                  |   |
| 14:00: Workshop Module 21 (continued)                                   |   |
| 16:00: Presentation                                                     |   |
| "ISP Design Considerations"                                             |   |
| 17:00: Workshop Quiz                                                    |   |
| 18:00: Close                                                            |   |
| (breaks for tea/coffee at 10:30 and 15:30)                              |   |
| Cisco ISP<br>Workshops © 2004, Cisco Systems, Inc. All rights reserved. | 6 |